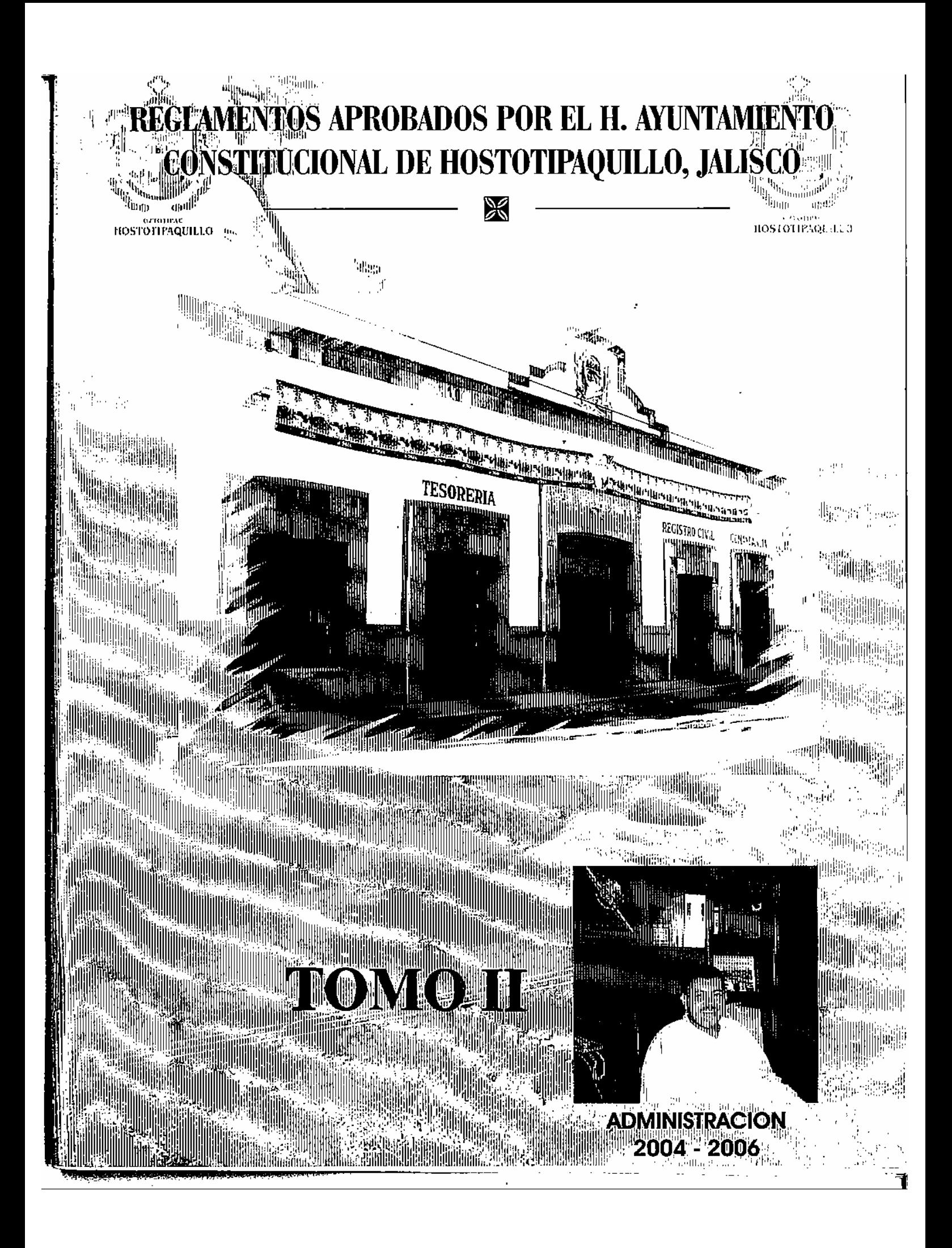

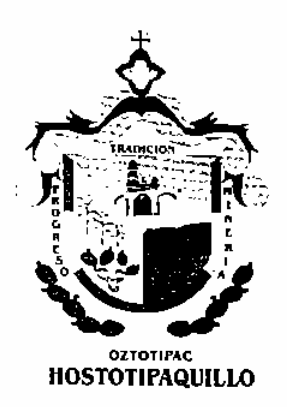

 $\mathbf{E}_{\mathbf{n}}$  el ánimo de cumplir los compromisos adquiridos en el inicio de esta administración, y en el interés positivo de complementar el justo equilibrio social ante los avances que se vislumbran en el desarrollo de nuestro querido Municipio, y al frente de las responsabilidades encomendadas por el pueblo de Hostotipaquillo, Jalisco, resulta honroso para mí dirigirme a mi pueblo y a la sociedad en general con el fin de expresar a Ud(s). el siguiente mensaje:

En la intención de crear las condiciones urbanísticas y de servicios públicos que requiere Hostotipaquillo, ante el inminente crecimiento urbano que de sentir de manera paulatina a partir del año entrante y de los siguientes, el H. Cuerpo Edilicio del Ayuntamiento, a través de sus diversas comisiones, se dio a la tarea de crear, analizar, publicar y aplicar los reglamentos que emanan de las diferentes leves que norman nuestro Estado y Municipio, originadas a su vez de la Constitución Política del Estado de Jalisco, y de la Constitución Políticas de los Estados Unidos Mexicanos, a fin de brindar a la población las condiciones necesarias para su mejor desarrollo económico, político y social.

Con el firme y sano propósito de sentar las bases legales para el crecimiento ordenado de nuestro pueblo, la Administración Municipal 2004-2006 que me honro en presidir, dejará sentadas las bases para que gobiernen las futuras administraciones, con la aprobación y publicación de Reglamentos Municipales que servirán de base para un mejor ordenamiento de la vida pública del municipio, el cual involucra a todos los sectores sociales.

Queda en sus manos este trabajo colegiado para el bienestar del pueblo de Hostotipaquillo y de sus futuras generaciones.

> Afectuosamente: Hostotipaquillo, Jalisco, Noviembre de 2006 "Año del Bicentenario del natalicio de Don Benito Juárez García"

> > C. Hugo Daniel Gaeta Esparza **Presidente Municipal**

# **REGLAMENTO DE ADQUISICIONES** DEL GOBIERNO MUNICIPAL DE HOSTOTIPAQUILLO, JALISCO

C. HUGO DANIEL GAETA ESPARZA. Presidente Municipal del H. GOBIERNO CONSTITUCIONAL DE HOSTOTIPAQUILLO JALISCO, MÉXICO, - en cumplimiento a lo dispuesto en los artículos 40 fracción H. 41 fraeción I. 42 fraeción IV, V y Vil, 44, y 47 fracción V. de la Ley del Gobierno y la Administración Pública Municipal para los municipios del Estado de Jalisco, a todos los habitantes del município hago saber: Que en sesión ordinaría Numero 49 del Ayuntamiento del Gobierno Municipal de Hostotipaquillo, Jalisco,<br>celebrada el día 17 de Octubre, ha tenido a bien en aprobar y expedir el siguiente.

# ACUERDO:

PRIMERO. Se aprueba el Reglamento de Adquisiciones del Municipio de Hostotipaquillo. Jalisco, México: para quedar como sieue:

# REGLAMENTO DE ADQUISICIONES MUNICIPALES

### TÍTULO PRIMERO CAPÍTULO ÚNICO Disposiciones Generales

ARTÍCULO 1.- Este reglamento es de orden público, se expide de conformidad con las facultades establecidas en el artículo 115 Fracción II de la Constitución Política de los Estados Unidos Mexicanos; en relación con los artículos 28 fraeción IV y 77 fraeciones I y II de la Constitución Política del Estado de Jalisco, así como por el precepto establecido por el artículo 40 fracción 11,41 fracción I. 42 fracción IV. V y Vil. 44 y 47 fracción V, de la Ley del Gobierno y la Administración Pública<br>Municipal del estado de Jalisco y tiene por objeto<br>reglamentar el funcionamiento de la Comisión de Adquisiciones del Gobierno Constitucional - de Hostotipaquillo, Jalisco,

ARTÍCULO -2°. La aplicación del reglamento le compete al Presidente Municipal y a la Comisión de Adquisiciones de Bienes Muebles o Servicios y solamente regirán las adquisiciones de bienes muebles o servicios cuyo monto sea superior a \$ 10, 000 (diez mil pesos) en moneda Nacional.

ARTÍCULO 3<sup>o</sup>. El presento reglamento sera aplicable a las personas físicas o morales que realicen con la administración municipal las operaciones a que se refiere el artículo anterior.

### TÍTULO SEGUNDO De la Integración y Funcionamiento de la Comisión de Adquisiciones

## CAPÍTULO I De la Integración

ARTÍCULO 4º. La Comisión de Adquisiciones está integrada por las siguientes personas:

El Presidente Municipal. Ī.

 $\Pi$ El Regidor de la Comisión de Hacienda.

- III. El Regidor do la Comisión de Patrimonio,
- IV. El encargado de la Hacienda Municipal,
- v. Un regidor de cada uno de los partidos políticos de oposición o quien él designe.
- VI. El Sindico Municipal, y
- VII. El Secretario General

ARTÍCULO 5<sup>o</sup>. Todas las designaciones de los integrantes se comunicarán al Pleno del Ayuntamiento para su aprobación.

ARTÍCULO 6°. Dentro de los primeros sesenta días de cada administración, el Presidente Municipal Proveerá a la integración de esta Comisión, en los términos de los artículos Aquí establecidos.

### CAPÍTULO II Del Funcionamiento

ARTÍCULO 7º. La comisión funcionará bajo la dirección de un coordinador, quien sera uno de sus integrantes y lo designará el Presidente Municipal, el cual tendrá facultades para removerlo cuando considere conveniente.

ARTÍCULO 8°. Todos los integrantes de la Comisión tendrán voz y voto en las decisiones de la misma, a excepción del Secretario general, quien sólo tendrá voz informativa.

ARTÍCULO 9º. La comisión de Adquisiciones sesionará cuantas veces sea necesario previa convocatoria, que con anticipación de veinticuatro horas, notifique el coordinador de la misma debiéndose señalar el orden del día a que se sujetará la sesión.

ARTÍCULO 10°. Para que tengan validez las decisiones de la Comisión, será necesario el voto tavorable de la mayoría de los integrantes de la misma: en caso de empate, el coordinador tendrá voto de calidad.

ARTÍCULO 11<sup>o</sup>. Las sesiones se realizarán en el lugar que se indique en la convocatoria, debiéndose levantar una acta por el Societario General, a la que se le agregarán los documentos relacionados con las decisiones tomadas.

ARTÍCULO 12º. En la primera sesión de la Comisión de Adquisiciones, se darán a conocer los nombres de las personas que fungirán como integrantes de la misma.

# TÍTULO TERCERO

CAPÍTULO ÚNICO De las Facultades de la Comisión de Adquisiciones

ARTÍCULO 13. Son facultades de la comisión de

Adquisiciones las siguientes: L. Definir las políticas, sistemas, procedimientos y

normas que regulen las operaciones indicadas en el artículo 2<sup>6</sup> de este reglamento. Π.

Seleccionar al proveedor de los bienes o servicios de cada servicio, en atención  $\mathbf{a}$ las normas fijadas en el artículo 21 de este ordenamiento.

Integrar y conservar actualizado el padrón de  $\Pi$ proveedores.

V. Las demás que asignen el Pleno del Ayuntamiento o que permitan lograr una mayor eficiencia en la administración municipal.

ARTÍCULO 14. Son obligaciones del coordinador de la Comisión, las siguientes:

- I. Convocar a sesiones a la Comisión, en los términos a que se refieren el artículo 9° de este ordenamiento.
- Conducir el desarrollo de la Comisión de Π. Adquisiciones.
- III. Exigir que en cada sesión que celebra la Comisión. se cumpla con los lineamientos marcados en este ordenamiento tomando, en su caso, las medidas que considere necesarias.
- IV. Autorizar conjuntamente con el presidente Municipal las adquisiciones extraordinarias, debido informar de las mismas a la Comisión, en la siguiente sesión posterior.
- ٧. Informar al Presidente Municipal del funcionamiento de la Comisión, por lo menos cuatro veces al año, o cuantas veces sea requerido por

dicho funcionamiento.

VI. Dictar las medidas para el debido cumplimiento de los acuerdos

tomados por la Comisión.

VII. Los demás que le sea asignado por el Presidente Municipal, por el Pleno del Ayuntamiento o por la propia Comisión.

### TÍTULO CUARTO CAPÍTULO ÚNICO

## De la Adquisición de los Bienes o Servicios

ARTÍCULO 15. Las adquisiciones do bienes o servicios a que se refiere este ordenamiento, podrán ser ordinarias o extraordinarias.

ARTÍCULO 16. Son ordinarias aquellas adquisiciones que en forma regular y periódica, se pueden proveer por las diversas dependencias, de acuerdo a los programas previamente establecidos.

ARTÍCULO 17. Son adquisiciones extraordinarias aquellas que estando sujetas a los programas previamente establecidos por necesidades urgentes que requieran ser autorizadas.

ARTÍCULO 18. Para que una cotización pueda ser discutida y en caso aprobada por la comisión, debe reunirse los siguientes requisitos:

- I. Que las cotizaciones que se presenten, sen recibidas con la anticipación necesaria para que la comisión las discuta y en su caso las apruebe.
- II. Que se entreguen al coordinador de la Comisión. por medio de la Secretaria General juntamente con un estudio comparativo que se haga de las diversas odtisacionesche Cutraiticon.

sino dos o más sino salvo al caso de proveedor único.

 $\Pi$ Que se hayan entregado las cotizaciones al Secretario General, con el tiempo necesario, para cumplir con lo señalado en la fracción I

ARTÍCULO 19. Las adquisiciones ordinarias de bienes o Servicios se realizarán bajo las siguientes bases:<br>
I. Anualmente, la Comisión de Adquisiciones

determinará de acuerdo con las políticas fijadas por

el Pleno del Avuntamiento y el Presidente Municipal, que bienes o servicios se adquirirán en montos globales y cuales se contrataran en montos parciales.

II. Para decidir compra de bienes o servicios, se tomara en consideración, entre otros, los siguientes elementos:

a) La existencia en almacén en relación con los indices de consumo. la disponibilidad en el mercado y tiempo de entrega.

b) L a justificación de compra.

c) La oportunidad de la compra, en relación con ios recursos financieros disponibles y la expectativa de los precios.

d) La existencia de una partida expresa señalada en el presupuesto, así como que se cuente con un saldo disponible.

Ш. Los integrantes de la Comisión de Adquisiciones deberán firmar las propuestas de adquisiciones que se aprueben, mismas que deberán anexarse a la documentación que ampare la compra, al momento de enviarse a la Hacienda Municipal para su programación de pago.

ARTÍCULO 20. Las adquisiciones extraordinarias se realizan de conformidad a lo dispuesto en la fracción Il del articulo anterior, deberán ser aprobadas por el Presidente Municipal y por el coordinador de la comisión de Adquisiciones.

ARTÍCULO 21. Para compras urgentes en plaza, se autoriza a adquirir bienes o servicios al Encargado de la Hacienda Municipal hasta un monto diario de S 8, 000 (ocho mil pesos) en moneda nacional, y al Presidente de S 10.000 (diez mil pesos) en moneda nacional, excediendo de estos montos, se sujetarán las compras a la aprobación de la Comisión de Adquisiciones.

ARTÍCULO 22. La selección del proveedor, se hará tomado en cuenta los siguientes factores:

- I. El mejor precio del bien o servicio.
- II. Su calidad, seriedad y responsabilidad.
- III. El servicio que ofrece cada proveedor
- IV. Las condiciones del contrato.
- V. La garantía que se ofrece.
- VI. Que este inscrito en el Padrón Municipal de Proveedores.

ARTÍCULO 23. Se preferirá como proveedores de bienes o servicios, en igualdad de circunstancias en el orden señalado. nº

- I. Las dependencias, organismos y entidades publicas municipales.
- II. Entidades publicas estatales.
- Ш. Entidades publicas federales.
- IV. Sociedades cooperativas y empresas ejidales
- V. Empresas privadas o mixtas jaliscienses.
- VI. Empresas nacionales o extranjeras.

**TÍTULO OUINTO** De las Sanciones y Recursos

### CAPÍTULO I De las Sanciones

ARTÍCULO 24. A los infractores del presente reglamento, se les impondrán las sanciones siguientes:

Si se trata de servidores públicos, les será aplicable I la Ley de Responsabilidades de los Servidores Públicos del Estado de Jalisco y sus Municipios.

 $\overline{2}$ 

# REGLAMENTO DE ADOUISICIONES

II Si el infractor no tiene el carácter de servidor público, se le impondrán sanciones que se prevén en la Ley del Gobierno y la Administración Publica Municipal para los Municipios del Estado de Jalisco y su Reglamento, los reglamentos municipales v demás ordenamientos legales aplicables, sin perjuicio, en su caso, de existir la responsabilidad civil o penal correspondiente.

### CAPÍTULO II De los Recursos

ARTÍCULO 25 .- Contra las resoluciones dictadas en aplicación de este reglamento procederá el recurso de revisión previsto en la Ley del Gobierno y la Administración Publica Municipal para los Municipios del Estado de Jalisco y su Reglamento, mismo que se substanciará en la forma y términos señalados en la propia Lev.

### **TRANSITORIOS**

ARTÍCULO PRIMERO.- Este Reglamento entrara en vigor a partir del tercer día de su publicación en la Gaceta Municipal de Hostotipaquillo, Jalisco, en los estrados del edificio que ocupa el Gobierno Municipal. de conformidad con lo dispuesto en la Ley del Gobierno y la Administración Publica Municipal.

ARTÍCULO SEGUNDO.- Con la entrada en vigor de este ordenamiento se abrogan o derogan, en su caso, todas las disposiciones anteriores en esta materia ó que se opongan a este reglamento en el Municipio de Hostotipaquillo, Jalisco.

ARTÍCULO TERCERO .- Los procedimientos de adquisición iniciados antes de que entre en vigor el presente reglamento serán conciuidos en los términos pactados.

ARTÍCULO CUARTO.- Una vez aprobado el presente reglamento en los términos dispuestos por la fracción III del artículo 42 de la Ley del Gobierno y la<br>Administración Publica Municipal, túrnese ai C. Presidente Municipal para los efectos de su obligatoria promulgación de acuerdo a las fracciones IV y V del numeral legal antes invocado.

ARTÍCULO QUINTO .- Ordénese al C. Secretario General, para que una vez publicado el ordenamiento en cuestión, levante la correspondiente certificación de tal hecho, conforme a lo previsto por la última parte de la fracción V del artículo 42 de la Ley del Gobierno y la Administración Publica Municipal.

Salón de Sesiones del H. Ayuntamiento del Palacio Municipal de Hostotipaquillo, Jalisco, México,

Hostotipaquillo, Jalisco, a los 17 días del mes de Octubre de 2006

C. HUGO DANIEL GAETA ESPARZA, presidente Municipal Rubrica, C. MARÍA DEL SOCORRO IBARRA IBAÑEZ Regidor, Rubrica, C. RODRIGO GÓMEZ PALACIOS, Regidor Rubrica, C. EUNICE VIRGEN PÉREZ. Regidor Rubrica, C. SALVADOR BECERRA CORONA, Regidor Rubrica, C. ABRAHAM RODRIGUEZ GÓMEZ, Regidor Rubrica, C. JOSÉ BLAS CAMACHO FLORES, Regidor Rúbrica, PROFRA, MARÍA LUISA GONZÁLEZ GUTIÉRREZ, Regidor Rubrica, NOE PEÑA CONTRERAS, Regidor Rubrica, PROFR. CESÁREO GONZÁLEZ LANDEROS, Regidor Rubrica, OCTAVIO ZUÑIGA AYALA.- Secretario General de Ayuntamiento y Síndico Municipal Rubrica.- Al margen un sello que dice Presidencia Municipal de Hostotipaquillo, Jalisco,

Por lo tanto, mando se imprima, publique, circule y se le de el debido cumplimiento.

Dado en Palacio Municipal del Gobierno Municipal de Hostotipaquillo, Jalisco, a los 17 días del mes de Octubre de 2006.

> El C. Presidente Municipal de Hostotipaquillo, Jalisco, HUGO DANIEL GAETA ESPARZA

El Secretario General del Gobierno Municipal C. OCTAVIO ZUÑIGA AYALA